# **Dirigido a:**

# **LEVANTAMIENTO DE DATOS DE CAMPO CON DISPOSITIVOS INTELIGENTES**

#### **OLVIDE EL PAPEL Y LLEVE EN SU BOLSILLO UNA BASE DE DATOS CON POSICIONAMIENTO**

Al día de hoy no se aprovecha la máxima potencia que presenta los dispositivos móviles para labores de inspección y trabajo de campo.

Tal como se desprende de una encuesta realizada en Estados Unidos, las empresas que utilizan más de cinco aplicaciones de negocios móviles alcanzaron el 36%, mientras que las empresas que usaron más de 10 aplicaciones de negocios móviles alcanzaron el 23% y dentro de ellas las aplicaciones móviles más utilizadas fueron las inspecciones al 61%, las órdenes de trabajo al 49% y las listas de verificación al 31%.

El objetivo de esta capacitación es utilizar paquetes libres para mapeo a nivel de campo, **que permita automatizar tareas por medio de formularios automatizados y trasladar esa información a un Sistema de Información Geográfica**

# **Cupo máximo**

### **15 personas**

El curso incluye certificado de participación extendido por la UNA.

#### **LABORATORIO DE TELEDETECCION Y SISTEMAS DE INFORMACION GEOGRAFICA**

El Laboratorio de Sistemas de Información Geográfica y Teledetección (TELESIG) pertenece al Instituto Internacional en Conservación y Manejo de Vida Silvestre (ICOMVIS) de la Universidad Nacional

El laboratorio nació en 1988 y tiene como propósito proveer oportunidades de capacitación, difusión y aplicación de los Sistemas de Información Geográfica, Teledetección, y Posicionamiento Global en el campo del manejo y conservación de los recursos naturales, con énfasis en biodiversidad.

TELESIG está ubicado en el edificio de la Facultad de Ciencias de la Tierra y el Mar de la Universidad Nacional.

# **Ubicación**

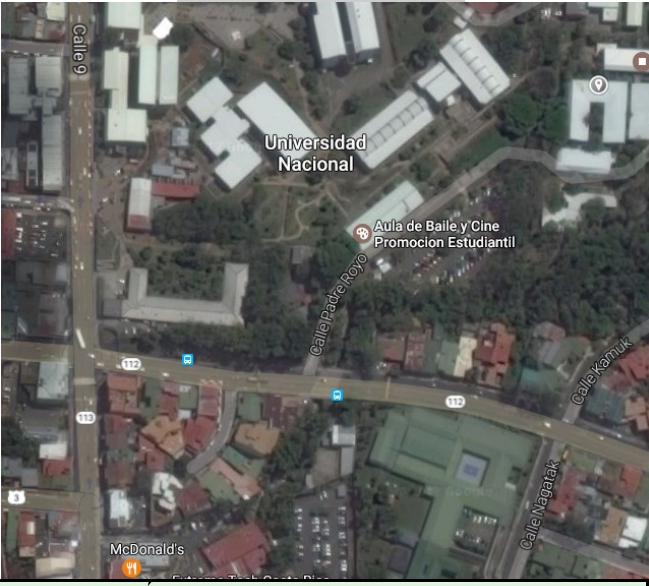

UBICACIÓN TELESIG: 9.999068, -84.109621

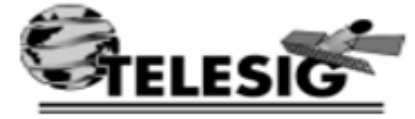

#### **EL LABORATORIO DE TELEDETECCION Y SISTEMAS DE INFORMACION GEOGRAFICA**

### **LE INVITA AL PRIMER CURSO DE:**

**USO DE APLICACIONES MOVILES PARA GESTION DE FORMULARIOS AUTOMATIZADOS EN LEVANTAMIENTO DE CAMPO POR MEDIO DE DISPOSITIVOS INTELIGENTES Y QGIS**

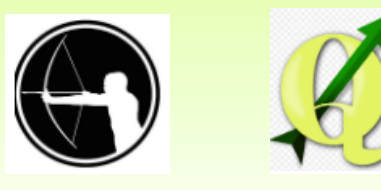

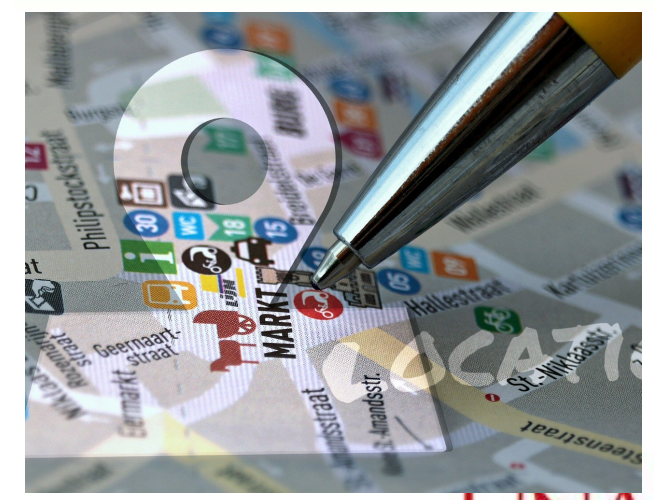

Para mayor información e inscripción, favor escribir a la dirección de correo electrónico telesig.una@gmail.com **sig@una.cr** 

## *Objetivos del curso*

- 1. Conocer los fundamentos del uso de Sistemas de Posicionamiento Global
- 2. Implementar un Modelo de Base de Datos Libre para crear formularios de campo automatizados
- 3. Generar un formulario para mapeo de registros fitosanitarios, así como cartografía y verificación de uso de la Tierra

# *Presentación del curso*

El curso es particularmente práctico, donde se enfocará al uso y configuración de Dispositivos Móviles

## *Temario*

- 1. Introducción al manejo y configuración de Dispositivos Móviles para labores de inspección de campo
- 2. Uso de software libre para crear formularios automatizados a nivel de campo
- 3. Realizar practicas de creación de formularios a nivel de parcela
- 4. Utilizar QGIS como herramienta para plasmar los datos creados con el Formulario.

# **Tema**

Sistemas de Posicionamiento Global y usos en Dispositivos Móviles

Instalación de Software en Computador Instalación de Software en Celular y me-

dio de exploración. Tipos de pantalla y configuración básica por múltiples usuarios.

Generación de Layouts y clasificación de los mismos.

Tipos de Formularios Opción Múltiple, datos y fechas preestablecidas

Tipos de Formularios Opción Única.

Tipos de Formularios Opción Texto Y Teclado numérico

Tipos de Formularios Opción Recolección de Coordenadas Geográficas.

Generación de Test de Formularios antes de ir al campo o verificación in situ. Configuración y fundamentos en el Celular para incorporar los formularios creados

Creación de un Formulario para registro Fitosanitario en Plantaciones o usos diversos como biodiversidad, usos de la tierra, entre otros.

Descarga de Datos y verificación de Registros almacenados por medio del Móvil Exportación de Datos del Formulario Automatizado a Software de Sistemas de Información Geográfica

Uso de Complementos para utilizar imágenes de Satélite en Línea como insumos generales

### **Programa analítico LEVANTAMIENTO DE CAMPO CON SMARTPHONE Y QGIS**

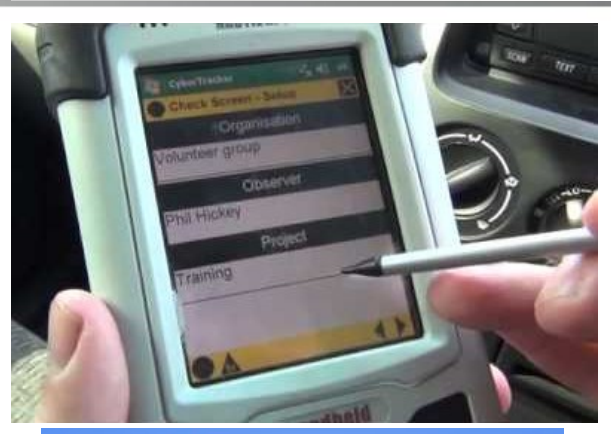

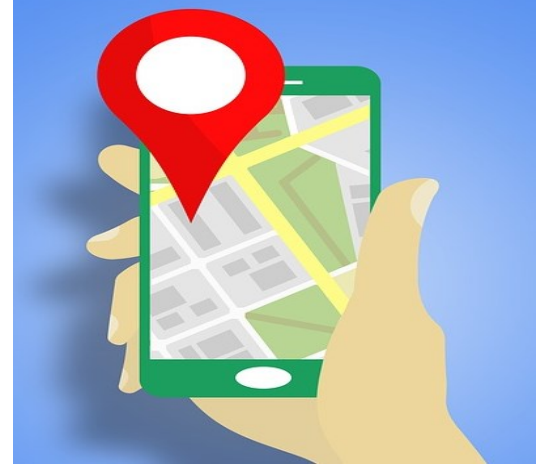

Cuentas del Banco Nacional de FUNDAUNA (cédula jurídica 3-006-324743):

1. Colones 100-01-004-010272-9 a nombre de Fundación para el Desarrollo Académico (FUNDAUNA) cuenta cliente 15100410010102725.

2. Dólares 100-02-004-600187-5 a nombre de Fundación para el Desarrollo Académico (FUNDAUNA) cuenta cliente 15100410026001877

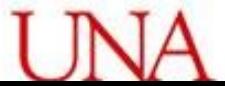